# **Exercises Week #2: Sampling**

## **Solutions should be submitted via moodle before April 27th, 2021 8.00 a.m. (CET)**

## **Exercise 1 – Convolution theorem (Difficulty level: easy/medium)**

Let  $f(x)$ ,  $g(x)$  be two periodic signals and F denote the Fourier transform. Moreover,  $\odot$  indicates an element-wise multiplication and ⊗ a convolution. We will use the reverse version of the convolution theorem

<span id="page-0-2"></span>
$$
\mathcal{F}[f \odot g] = \mathcal{F}[f] \otimes \mathcal{F}[g]
$$
 (1)

to compute the Fourier coefficients of the signal

$$
f(x) = \cos^2(kx) = \cos(kx) \odot \cos(kx)
$$
 (2)

where *k* is some integer.

**Task 1A. (Difficulty level: medium)** First compute the Fourier coefficients of cos<sup>2</sup>(kx) directly by representing  $cos(kx)$  using the Euler formula<sup>[1](#page-0-0)</sup> and squaring it. This will give you a closed-form expression for the Fourier coefficients  $c_n$  of  $\cos^2(kx)$  for arbitrary  $k$ . Your calculation does not need to be submitted.

*Hint:* The signal  $cos^2(kx)$  has only three non-zero Fourier coefficients  $c_n$ :  $c_{\pm 2k} = \frac{1}{4}$  $\frac{1}{4}$ ,  $C_0 = \frac{1}{2}$  $\frac{1}{2}$ .

**Task 1B. (Difficulty level: very easy)** In the following, we try to verify, numerically and graphically, the closed-form expression derived in 1A for the specific choice  $k = 3$ . To do so, create a NumPy array that stores the Fourier coefficients of  $cos^2(3x)$  assuming  $N = 128$  sampling points (if you weren't able to calculate the coefficients yourself, take the expression from the hint for 1A).

**Task 1C. (Difficulty level: easy)** Sample cos<sup>2</sup>(3x) using  $N = 128$  sampling points in [0, 2 $\pi$ ) and compute its Fourier transform using NumPy's FFT. From the Fourier transform compute the *Fourier coefficients*.

*Hint:* Remember that the Fourier transform  $\hat{t}_n$  is related to the Fourier coefficient  $c_n$  by  $\hat{t}_n = Nc_n$ .<sup>[2](#page-0-1)</sup>

<span id="page-0-1"></span><span id="page-0-0"></span><sup>&</sup>lt;sup>1</sup>See page 10 of the PDF version of the Jupyter notebook for Lecture 12 of the last semester. <sup>2</sup>See page 13 of Lecture 12 from last semester.

**Task 1D. (Difficulty level: medium)** Now use theorem [\(1\)](#page-0-2) to compute the Fourier transform of cos<sup>2</sup> (3*x*). Again use *N* = 128 sampling points in [0, 2π) to sample cos(3*x*) (**no square!**) and evaluate the Fourier transform of  $cos^2(3x)$  by convolving the Fourier transform of  $cos(3x)$  with itself.

*Hint:* The convolution is available in NumPy (np.convolve) and computes a *full* convolution.

**Task 1E. (Difficulty level: easy)** Plot the real part of the theoretical Fourier coefficients from 1B (shown as gray bars) and the values computed in 1C and 1D (red lines). Generate a plot similar to:

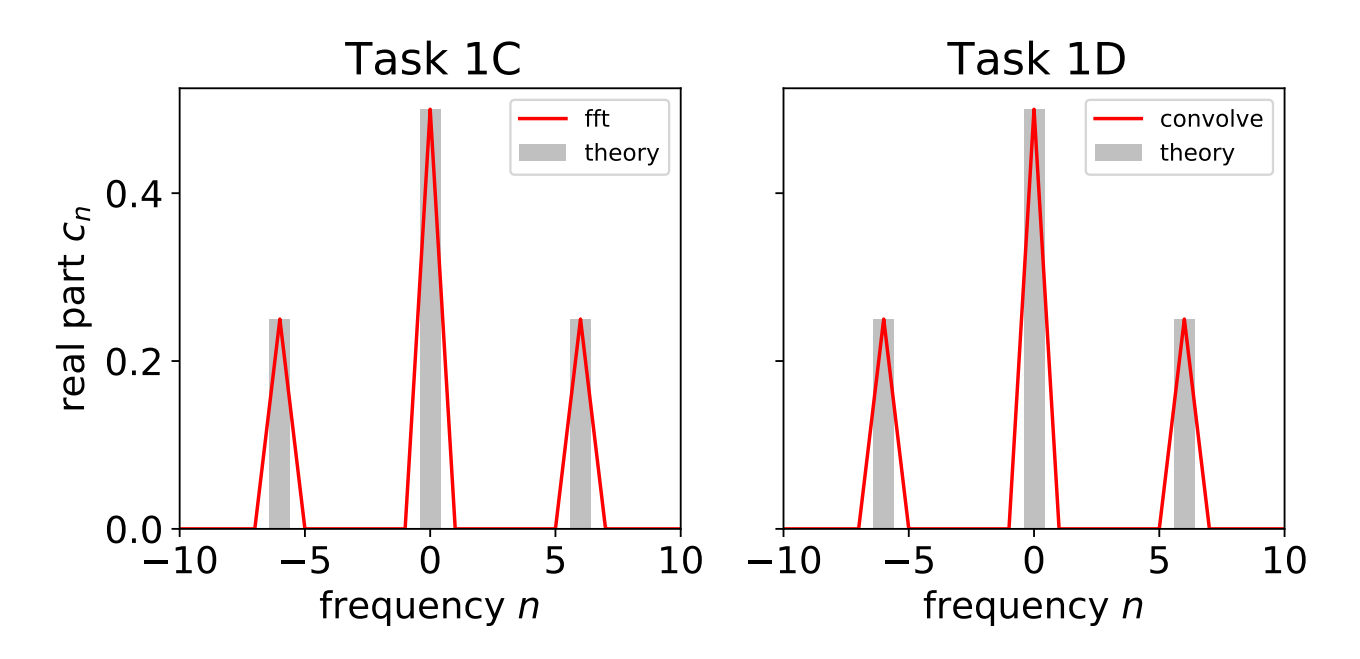

### **Exercise 2 – Sampling (Difficulty level: easy/medium)**

This exercise studies the sampling of the signal

<span id="page-1-0"></span>
$$
f(x) = \cos(x) + 2\sin(4x) \tag{3}
$$

using a varying number of equi-distant points in the interval  $[0, 2\pi)$ .

**Task 2A. (Difficulty level: easy)** Use  $N = 96$  sampling points to represent signal [\(3\)](#page-1-0) in a quasi-continuous fashion (we will call this the *fine* or *continuous signal* in the following). Downsample the fine signal using  $N \in \{16, 12, 8, 6, 4, 2\}$  sampling points. For each choice of *N*, plot the continuous signal as a transparent black line and the samples using red dots as in the following figure:

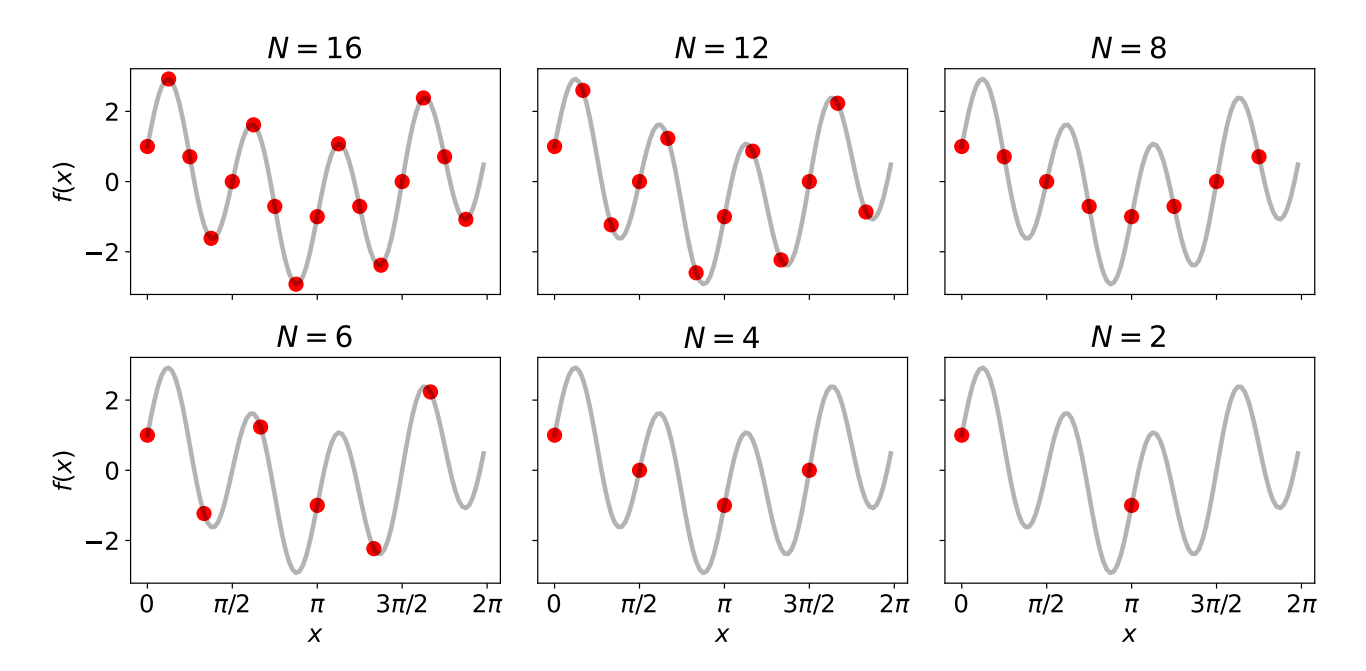

**Task 2B. (Difficulty level: medium)** Now reconstruct the "continuous" signal (sampled with N=96 points) from the downsampled signals. Use the Fourier transform to do the interpolation/resampling of the downsampled signals. Let  $f$  be the array storing the downsampled signal and proceed as follows:

- 1. Compute the Fourier transform of  $f$  and divide the amplitudes by the size of the array (remember that fft gives you the Fourier coefficients multiplied by the size of the array).
- 2. Shift the zero-frequency component to the middle of the array.
- 3. Pad the Fourier coefficients with zeros so as to obtain an array of the desired size N. Multiply the zero-padded array by N (in order to convert the Fourier coefficients to a Fourier transform of an array of size N).
- 4. Back-transform the zero-padded array (remember to undo the frequency shift before you backtransform).

Produce a figure similar to the one below where the original finely sampled signal is shown as thick transparent line in gray and the resampled signal is shown as a thin red line. What is the minimum number of samples that we need to obtain a correct reconstruction?

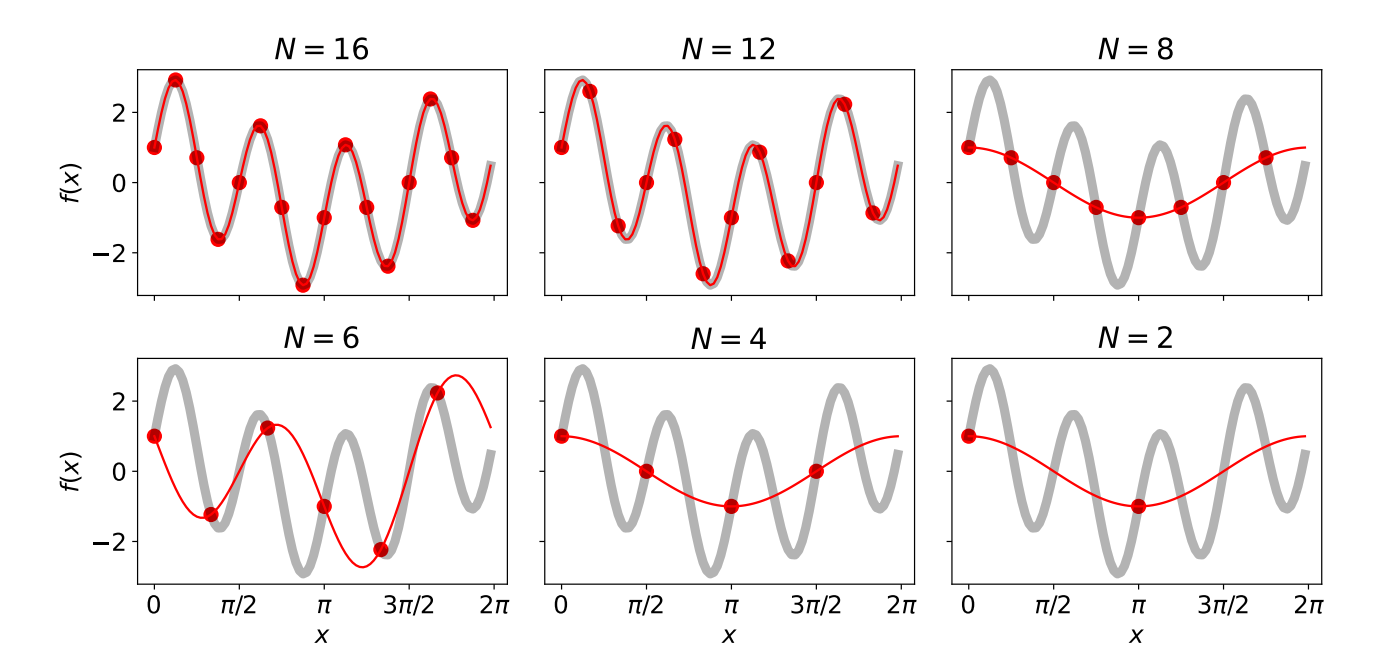

*Hint:* Implement the resampling procedure as a Python function resample(f, N) with two arguments: the downsampled signal  $f$  (a NumPy array) and the desired size of the resampled signal N (an integer larger than  $len(f)$ ). The function should return an array of size N that stores the interpolated signal and can then be called for all downsampled signals studied in 2A. Code cell [17] in the PDF version of the Jupyter notebook accompanying the lecture about sampling implements a resampling method based on the FFT.

#### **Exercise 3 – NumPy oneliners (Difficulty level: easy/medium)**

Try to solve the following tasks in a single line of Python code using NumPy (the template provides more details). Each task gains one point, if you solve it in a single line. Every additional line reduces the number of points by 0.25.

**Task 3A** Let *x*, *y* be two vectors of equal size. Compute the inner product  $\sum_i x_i y_i$ .

**Task 3B** Let *x*, *y* be two vectors. Form the matrix *z* whose elements are *zij* = *x<sup>i</sup>* + *y<sup>j</sup>* .

**Task 3C** Let *x*, *y* be two matrices of equal shape. Compute the *matrix inner product*  $\sum_{i,j} x_{ij} y_{ij}$ .

**Task 3D** Let *x* be a vector, compute its FFT.

**Task 3E** Let *x* be a matrix/image, compute its FFT.

**Task 3F** Let *x*, *y* be two vectors, compute their *full* convolution.

**Task 3G** Let *x*, *y* be two vectors storing positions and frequencies, respectively. Form the DFT matrix with elements exp(−*i xiy<sup>j</sup>* ) (note that *i* is the *imaginary* number, and that *x<sup>i</sup>* uses an index *i* that has nothing to do with the imaginary number).

**Task 3H** Let *x* be an integer array. Count the number of elements in *x* that are greater than one.

**Task 3I** Let *x* be an integer array. Set all elements in *x* that are smaller than zero to zero.

**Task 3J** Let *x* be a double array. Set all elements in *x* that are larger than −1. and smaller than 1. to zero.